## eVidyalaya Half Yearly Report

63

OKC

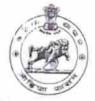

Department of School & Mass Education, Govt. of Odisha

| School Name             | KANHU RAUT HIGH SCHOO      | DL                   |
|-------------------------|----------------------------|----------------------|
| U_DISE :<br>21190409902 | District :<br>GANJAM       | Block<br>BHANJANAGAR |
| Report Create Date : 0  | 000-00-00 00:00:00 (20066) |                      |

| general_info                                       |                       |
|----------------------------------------------------|-----------------------|
| » Half Yearly Report No                            | 5                     |
| » Half Yearly Phase                                | 1                     |
| » Implementing Partner                             | IL&FS ETS             |
| » Half Yearly Period from                          | 04/02/2016            |
| » Half Yearly Period till                          | 10/01/2016            |
| » School Coordinator Name                          | SAUMYASHREE<br>BHUNYA |
| Leaves taken for the following N                   | Ionth                 |
| » Leave Month 1                                    | April                 |
| » Leave Days1                                      | 0                     |
| » Leave Month 2                                    | May                   |
| » Leave Days2                                      | 5                     |
| » Leave Month 3                                    | June                  |
| » Leave Days3                                      | 0                     |
| > Leave Month 4                                    | July                  |
| > Leave Days4                                      | 0                     |
| Leave Month 5                                      | August                |
| > Leave Days5                                      | 0                     |
| Leave Month 6                                      | September             |
| Leave Days6                                        | 0                     |
| Leave Month 7                                      | October               |
| Leave Days7                                        | 0                     |
| Equipment Downtime Details                         | 3                     |
| Equipment are in working condition?                | Yes                   |
| Downtime > 4 Working Days                          | No                    |
| Action after 4 working days are over for Equipment |                       |
| Training Details                                   |                       |
| Refresher training Conducted                       | Yes                   |
| Refresher training Conducted Date                  | 04/08/2016            |
| If No; Date for next month                         |                       |
| Educational content Details                        |                       |

| » e Content installed?                        | Yes                                                                                                    |
|-----------------------------------------------|----------------------------------------------------------------------------------------------------|
| » SMART Content with Educational software?    | Yes                                                                                                    |
| » Stylus/ Pens                                | Yes                                                                                                    |
| » USB Cable                                   | Yes                                                                                                    |
| » Software CDs                                | Yes                                                                                                    |
| » User manual                                 | Yes                                                                                                    |
| Recurring Service Det                         | ails                                                                                                    |
| » Register Type (Faulty/Stock/Other Register) | YES                                                                                                    |
| » Register Quantity Consumed                  | 1                                                                                                    |
| » Blank Sheet of A4 Size                      | Yes                                                                                                    |
| » A4 Blank Sheet Quantity Consumed            | 2300                                                                                                    |
| » Cartridge                                   | Yes                                                                                                    |
| » Cartridge Quantity Consumed                 | 1                                                                                                    |
| » USB Drives                                  | Yes                                                                                                    |
| » USB Drives Quantity Consumed                | 1                                                                                                    |
| » Blank DVDs Rewritable                       | Yes                                                                                                    |
| » Blank DVD-RW Quantity Consumed              | 25                                                                                                    |
| » White Board Marker with Duster              | Yes                                                                                                    |
| » Quantity Consumed                           | 6                                                                                                    |
| Electricity bill                              | Yes                                                                                                    |
| Internet connectivity                         | Yes                                                                                                    |
| Reason for Unavailablity                      |                                                                                                    |
| Electrical Meter Reading and Generate         | or Meter Reading                                                                                                |
| Generator meter reading                       | 1020                                                                                                    |
| Electrical meter reading                      | 727                                                                                                    |
| Equipment replacement de                      | etails                                                                                                    |
| Replacement of any Equipment by Agency        | No                                                                                                    |
| Name of the Equipment                         |                                                                                                    |
| Theft/Damaged Equipme                         | ent                                                                                                    |
| Equipment theft/damage                        | the second second second second second second second second second second second second second second second se |
| If Yes; Name the Equipment                    | No                                                                                                    |
| Lab Utilization details                       |                                                                                                    |
| No. of 9th Class students                     |                                                                                                    |
| 9th Class students attending ICT labs         | 59                                                                                                    |
| No. of 10th Class students                    | 59                                                                                                    |
| 10th Class students attending ICT labs        | 70                                                                                                    |
| No. of hours for the following month lab      | 70                                                                                                    |
| Month-1                                       |                                                                                                    |
| Hours1                                        | April                                                                                                    |
| Month-2                                       | 28                                                                                                    |
| lours2                                        | May                                                                                                    |
| Nonth-3                                       | 6                                                                                                    |
|                                               | June                                                                                                    |
| lours3                                        | 28                                                                                                    |

Å,

| » Month-4                                 | July                                                                                                    |
|-------------------------------------------|----------------------------------------------------------------------------------------------------|
| » Hours4                                  | 56                                                                                                    |
| » Month-5                                 | August                                                                                                    |
| » Hours5                                  | 60                                                                                                    |
| » Month-6                                 | September                                                                                                    |
| » Hours6                                  | 58                                                                                                    |
| » Month-7                                 | October                                                                                                    |
| » Hours7                                  | 3                                                                                                    |
| Server & Node Downtime                    | details                                                                                                    |
| » Server Downtime Complaint logged date1  |                                                                                                    |
| » Server Downtime Complaint Closure date1 |                                                                                                    |
| » Server Downtime Complaint logged date2  |                                                                                                    |
| » Server Downtime Complaint Closure date2 |                                                                                                    |
| » Server Downtime Complaint logged date3  |                                                                                                    |
| » Server Downtime Complaint Closure date3 |                                                                                                    |
| » No. of Non-working days in between      | 0                                                                                                    |
| » No. of working days in downtime         | 0                                                                                                    |
| Stand alone PC downtime                   | details                                                                                                    |
| » PC downtime Complaint logged date1      |                                                                                                    |
| » PC downtime Complaint Closure date1     |                                                                                                    |
| » PC downtime Complaint logged date2      |                                                                                                    |
| » PC downtime Complaint Closure date2     |                                                                                                    |
| » PC downtime Complaint logged date3      |                                                                                                    |
| » PC downtime Complaint Closure date3     |                                                                                                    |
| » No. of Non-working days in between      | 0                                                                                                    |
| No. of working days in downtime           | 0                                                                                                    |
| UPS downtime detail                       | S                                                                                                    |
| UPS downtime Complaint logged date1       | 100 million                                                                                                    |
| UPS downtime Complaint Closure date1      |                                                                                                    |
| UPS downtime Complaint logged date2       |                                                                                                    |
| UPS downtime Complaint Closure date2      |                                                                                                    |
| UPS downtime Complaint logged date3       |                                                                                                    |
| UPS downtime Complaint Closure date3      |                                                                                                    |
| No. of Non-working days in between        | 0                                                                                                    |
| No. of working days in downtime           | 0                                                                                                    |
| Genset downtime deta                      | ils                                                                                                    |
| UPS downtime Complaint logged date1       | Contract of the second second se |
| UPS downtime Complaint Closure date1      |                                                                                                    |
| UPS downtime Complaint logged date2       |                                                                                                    |
| UPS downtime Complaint Closure date2      |                                                                                                    |
| UPS downtime Complaint logged date3       |                                                                                                    |
| UPS downtime Complaint Closure date3      |                                                                                                    |
| No. of Non-working days in between        | 0                                                                                                    |
| 3                                         |                                                                                                    |

ŧ,

| Integrated Computer Projector do<br>Projector downtime Complaint logged date1             | 1                          |
|-------------------------------------------------------------------------------------------|----------------------------|
| Projector downtime Complaint Ogged date 1                                                 |                            |
| Projector downtime Complaint logged date2                                                 |                            |
| Projector downtime Complaint logged date2                                                 |                            |
| Projector downtime Complaint logged date3                                                 |                            |
| Projector downtime Complaint logged dates                                                 |                            |
| No. of Non-working days in between                                                        |                            |
| No. of working days in downtime                                                           | 0                          |
|                                                                                           | 0                          |
| Printer downtime deta<br>Printer downtime Complaint logged date1                          | ails                       |
| Printer downtime Complaint logged date 1                                                  |                            |
|                                                                                           |                            |
| Printer downtime Complaint logged date2                                                   |                            |
| Printer downtime Complaint Closure date2                                                  |                            |
| Printer downtime Complaint logged date3                                                   |                            |
| Printer downtime Complaint Closure date3                                                  |                            |
| No. of Non-working days in between                                                        | 0                          |
| No. of working days in downtime                                                           | 0                          |
| Interactive White Board (IWB) do                                                          | writime details            |
| IWB downtime Complaint logged date1                                                       |                            |
| IWB downtime Complaint Closure date1                                                      |                            |
| IWB downtime Complaint logged date2                                                       |                            |
| IWB downtime Complaint Closure date2                                                      |                            |
| IWB downtime Complaint logged date3                                                       |                            |
| IWB downtime Complaint Closure date3                                                      |                            |
| No. of Non-working days in between                                                        | 0                          |
| No. of working days in downtime                                                           | 0                          |
| Servo stabilizer downtime                                                                 | details                    |
| stabilizer downtime Complaint logged date1                                                |                            |
| stabilizer downtime Complaint Closure date1                                               |                            |
| stabilizer downtime Complaint logged date2                                                |                            |
| stabilizer downtime Complaint Closure date2                                               |                            |
| stabilizer downtime Complaint logged date3                                                |                            |
| stabilizer downtime Complaint Closure date3                                               |                            |
| No. of Non-working days in between                                                        | 0                          |
| No. of working days in downtime                                                           | 0                          |
| Switch, Networking Components and other pe                                                | eripheral downtime details |
| peripheral downtime Complaint logged date1                                                |                            |
| peripheral downtime Complaint Closure date1                                               |                            |
| peripheral downtime Complaint logged date2                                                |                            |
|                                                                                           |                            |
| peripheral downtime Complaint Closure date2                                               |                            |
| peripheral downtime Complaint Closure date2<br>peripheral downtime Complaint logged date3 |                            |
| peripheral downtime Complaint Closure date2                                               |                            |

» No. of working days in downtime

0

HEADMASTEK Kanhu Rauta High Schop Signature of Head Master/Mistress with Seal